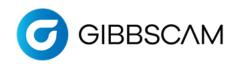

GibbsCAM Post Department 2545 W Hillcrest Drive, Suite 210 Thousand Oaks, CA 91320 USA +1.800.654.9399 www.gibbscam.com

## **New Post Checklist**

Dear Customer,

The Post Department at GibbsCAM wants to ensure that the first delivery of your post is as close to how you program your machine as possible, within the programming requirements of the GibbsCAM software. We do not want to force you to conform to our G-code format. *Instead, we feel that your familiarity with your code along with your local machine representative's guidance should inform us on how to output your code.* 

In order to do that, we need information from you: how you program your machine, what requirements you have, how your machine was setup, etc. Please help us **provide you** with a post that outputs code you recognize by **providing us** with the following information:

Post Research Document filled out for this machine

Sample Program(s) that shows all the options you want your post to support

Machine Specs for this machine

Machine Schematics including Working Area and Reference Positions for each axis

Programming Manual from the Machine Tool Builder for this machine

With this information, we will build a post processor for you that will run your machine and that your programmer and operator will recognize immediately. When we build the post for you, here's **our commitment**: that with the format in your sample G-code, and the information found in the programming manual, we will deliver a working post, and fix any errors or format deviations for free.

In order to provide you that guarantee, we also need a *commitment* from you: that the information you provide is factual and complete; that it represents everything you need to run your machine.

After we deliver the post to you, any changes that may be requested will have to be evaluated against the original information provided. If the change deviates from the original information, then *a fee may be imposed in order for us to change the post*.

Agreed to by

Commited to by

The Gibbscam Post Department Team

Customer Contact Name

GibbsCAM Post Department

We look forward to working with you on this post processor project. If you have any questions or concerns, please contact us at post@gibbscam.com.

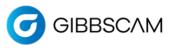

## Post Processor Research for Lathe

Please fill out all pages that pertain to your post processor so that your post is accurate. If it is available, any schematics and other machine documentation can be very helpful and may be all that is required.

#### **GENERAL INFORMATION: Required**

- 1. Customer Info
- 2. Post Info
- 3. Machine Specs

#### **POST OPTIONS: Only fill out options you need.**

- 4. Additional Axes for Lathe
- 5. Additional Spindles for Lathe
- 6. Additional Tool Groups for Lathe

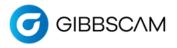

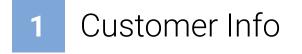

#### **GENERAL CUSTOMER INFO**

| Company Name:   | Location:      |
|-----------------|----------------|
| Contact Person: | Contact Phone: |
| Email Address:  | Date:          |

#### **GENERAL MACHINE INFO**

| Machine Make and Model:                                                                              |                                                                                  |
|----------------------------------------------------------------------------------------------------|----------------------------------------------------------------------------------|
| Machine Build Year:                                                                                  | Serial#:                                                                         |
| Control Make and Model:                                                                              | Software Version:                                                                |
| Does your machine support rotary axes? C-axis (rotates<br>B-axis (rotates                            | around Z-axis)<br>around Y-axis)                                                 |
| How many tool groups does your machine have?<br>(Tool Group = turret, gang, slide, fixed post, etc.) | How many part spindles does your machine have?<br>(e.g. standard, Swiss, moving) |
| Machine Orientation: Horizontal Lathe                                                                | Vertical Lathe                                                                   |

#### **GIBBSCAM OPTIONS**

| What GibbsCAM version will you use with this machine | ?                |  |
|------------------------------------------------------|------------------|--|
| What GibbsCAM options should the new Post Processo   | r support?       |  |
| 5-Axis Simultaneous Cutting                          | Broaching        |  |
| Eccentric/Elliptical Turning                         | GibbsCAM Probing |  |
| Head Changing (swappable heads)                      |                  |  |
| (swappable fields)                                   |                  |  |

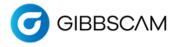

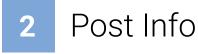

#### **OUTPUT OPTIONS**

Which Output Modes will your post need to support? (Post Department may need to contact you for additional information.) (Check all that apply)

Multiple WFOs (G54-G59, G54.1P1-48)

Workplanes (G68.2, Cycle 800, Plane Spatial)

TCP (G43.4, TRAORI, M128)

#### SUB PROGRAM MANAGEMENT

Sub Program:

How does the post call a Sub Program?

Sub Program:

Sub Routine:

No Subs:

Sub Location must be:

Below the main program in the same file

In a separate file

By default we increase the Number from the Main program:

Use the default (increase Subs by 1 from the Main program) Start numbering from:

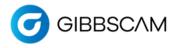

# 3 Machine Specs

#### NOTE: If you provide the schematics for this Lathe machine, please skip the rest of these questions.

#### **MACHINE SPECS**

| Distance from the cente  | r of Spindle to Reference P                     | osition in each direction [mm.    | .]                                            |
|--------------------------|-------------------------------------------------|-----------------------------------|-----------------------------------------------|
| X-axis:                  | Z-axis:                                         |                                   |                                               |
| Maximum Working area     | /Traversing range/Machine                       | e limits                          |                                               |
| X-axis:                  | Z-axis:                                         |                                   |                                               |
| GibbsCAM can track the   | distance travelled and war                      | n the programmer that an ax       | is has overtravelled.                         |
| Do you want GibbsCAM     | to identify an overtravel an                    | id warn the user?                 |                                               |
| NO. I do not             | want GibbsCAM to warn m                         | ne when I overtravel in an axis   | S                                             |
|                          | ibbsCAM to warn me wher<br>n the posted G-code. | n I overtravel in an axis.  I und | lerstand that warning will show up in GibbsCA |
| Part Spindle Speed: (RPI | /l min to max)                                  |                                   |                                               |
| Does your machine sup    | port changing gears depen                       | ding on the specified Spindle     | Speed?                                        |
| NO. My mac               | hine does not support cha                       | nging gears *OR* I do not wa      | nt the post to support changing gears.        |
| YES. My mac              | hine does support changin                       | g gears *AND* I want the gea      | ar codes to be output in the g-code:          |
| Name:                    |                                                 | Code:                             | Speed Range:                                  |
| Number of tool position  | s:                                              |                                   |                                               |
| Tool changing time: (Sec | conds from from tool to too                     | l)                                |                                               |
| Maximum cutting feedr    | ate: (X/Z [mm./minute)                          |                                   |                                               |
| Rapid feedrate: X/ Z [mn | n./minute]                                      |                                   |                                               |
| Does your machine sup    | port Live Tooling?                              |                                   |                                               |
| NO. My mad               | hine does not support any                       | live tooling.                     |                                               |
| YES. My mac              | hine does support live tool                     | ing.                              |                                               |
| Milling                  | Spindle Speed: (RPM min to                      | max)                              |                                               |

#### **COOLANT OPTIONS**

| On | Off |
|----|-----|
|    |     |
|    |     |
|    |     |
|    |     |
|    |     |
|    | On  |

#### Example

| Name           | On  | Off |
|----------------|-----|-----|
| 1 Flood        | M8  | М9  |
| 2 Thru Spindle | M7  | М9  |
| 3 Pulse        | M25 | M28 |

#### MISCELLANEOUS ACCESSORIES (Bar Feeder, Bar Puller, Tail Stock, Part Catcher, etc.)

| Check all that | t apply:  |              |                      |              |
|----------------|-----------|--------------|----------------------|--------------|
| Ва             | ar Feeder | Part Loader  | Part/Spindle Indexer |              |
| Ва             | ar Puller | Part Gripper | Tail Stock           | Part Catcher |
| 0              | ther1:    |              | Other2:              |              |

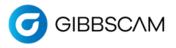

# Additional Axes on Lathe

#### YES, this post needs to support Additional Axes. If NO, please skip this page.

NOTE: If you provide machine specifications and schematics for your Lathe, then please skip the rest of this page.

Lathe Machines that support Live tooling often have an additional C-axis to rotate the part and may also include a Y-axis for milling operations. If your machine has either of these axes, please fill out the relevant section below.

#### **C-AXIS:**

| 1. My Lathe machine has a C-axis that rotates the particular of the section.<br>If NO, please skip to next section.<br>If YES, please provide info below for C-Ax |                                                                 |                 |  |  |  |
|----------------------------------------------------------------------------------------------------|-----------------------------------------------------------------|-----------------|--|--|--|
| When facing the part spindle, a positive C-axis angle rotates which direction?<br>Clockwise Counterclockwise                                                      |                                                                 |                 |  |  |  |
| C-Axis Max Cutting Rate [°/min]:                                                                                                    | C-Axis Max Cutting Rate [°/min]: C-Axis Max Rapid Rate [°/min]: |                 |  |  |  |
| Do you use M <codes> to clamp the rotar</codes>                                                                                                    | Do you use M <codes> to clamp the rotary axes?</codes>          |                 |  |  |  |
| NO, I do not have or do not want to u                                                                                                    | NO, I do not have or do not want to use rotary clamping codes.  |                 |  |  |  |
| YES. Please using the following Clam                                                                                                    | ping Codes for my machine:                                      |                 |  |  |  |
| Name:                                                                                                    | Clamp On Code:                                                  | Clamp Off Code: |  |  |  |
| Name: Clamp On Code: Clamp Off Code:                                                                                                    |                                                                 |                 |  |  |  |
| Name:                                                                                                    | Clamp On Code:                                                  | Clamp Off Code: |  |  |  |

#### **Y-AXIS:**

| 2. My Lathe machine has a Y-axis for live tool milling operation: | 5:                             |
|-------------------------------------------------------------------|--------------------------------|
| If NO, please skip this section.                                  |                                |
| If YES, please provide info below for Y-Axis:                     |                                |
| Y-Axis Working area/Traversing range: Min Limit:                  | Max Limit:                     |
| Y-Axis Max Cutting Rate [°/min]:                                  | Y-Axis Max Rapid Rate [°/min]: |
| When my Y-axis moves on the machine:                              |                                |
| It moves at a 90 degree angle to the X-axis (orth                 | ogonal)                        |
| It moves at some non-90 degree angle to the X-a                   | axis (wedge)                   |

#### **B-AXIS:**

| 3. My Lathe machine has a B-axis that rotates the t<br>If NO, please skip this section.<br>If YES, please provide info below for B-A                                                                  |                                                                 |                 |  |  |  |
|----------------------------------------------------------------------------------------------------|-----------------------------------------------------------------|-----------------|--|--|--|
| With a Tool in the spindle pointing straight down (OD), my B-angle at that orientation is:<br>With a Tool in the spindle pointing at the face of the Main Spindle, my B-angle at that orientation is: |                                                                 |                 |  |  |  |
| B-Axis Max Cutting Rate [°/min]:                                                                                                    | B-Axis Max Cutting Rate [°/min]: B-Axis Max Rapid Rate [°/min]: |                 |  |  |  |
| Do you use M <codes> to clamp the rota</codes>                                                                                                    | Do you use M <codes> to clamp the rotary axes?</codes>          |                 |  |  |  |
| NO, I do not have or do not want to                                                                                                    | use rotary clamping codes.                                      |                 |  |  |  |
| YES. Please using the following Clan                                                                                                    | nping Codes for my machine:                                     |                 |  |  |  |
| Name:                                                                                                    | Clamp On Code:                                                  | Clamp Off Code: |  |  |  |
| Name: Clamp On Code: Clamp Off Code:                                                                                                    |                                                                 |                 |  |  |  |
| Name:                                                                                                    | Clamp On Code:                                                  | Clamp Off Code: |  |  |  |

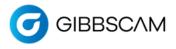

# 5 Additional Spindles on Lathe

#### YES, this post needs to support Additional Spindles. If NO, please skip this page.

NOTE: If you provide machine specifications and schematics for your Lathe, then please skip the rest of this page.

Many Lathe machines support additional part spindles that allow machining on the backside of the machined part. If your machine has an additional part spindle, please fill out the questions below.

| 1. Distance from<br>X-axis:<br>Z-axis: | the nose of the Main spindle t                                                                           | o the nose of the additional part spind  | lle:                            |  |  |  |
|----------------------------------------|----------------------------------------------------------------------------------------------------|------------------------------------------|---------------------------------|--|--|--|
| 2. Spindle Speed                       | of the additional spindle (RPM                                                                           | ls):                                     |                                 |  |  |  |
| Min:                                   |                                                                                                    |                                          |                                 |  |  |  |
| Max:                                   |                                                                                                    |                                          |                                 |  |  |  |
| -                                      |                                                                                                    | depending on the specified Spindle Sp    |                                 |  |  |  |
|                                        |                                                                                                    | changing gears *OR* I do not want the    |                                 |  |  |  |
| YES. M                                 | Ay machine does support chan                                                                             | nging gears *AND* I want the gear cod    | les to be output in the g-code: |  |  |  |
| 1                                      | Name:                                                                                                    | Code:                                    | Speed Range:                    |  |  |  |
| 3. Maximum Cut                         | ting Feedrate and Rapid Rate [                                                                           | mm./minute]:                             |                                 |  |  |  |
| X-axis:                                | Cutting Feedrate:                                                                                        | Rapid Rate:                              |                                 |  |  |  |
| Z-axis:                                | Cutting Feedrate:                                                                                        | Rapid Rate:                              |                                 |  |  |  |
| NO. I                                  | spindle has a C-axis that rotate<br>f no, please skip the rest of thi<br>, please answer the following o | s section.                               |                                 |  |  |  |
|                                        |                                                                                                    | tive C-axis angle rotates which directio | n <sup>2</sup>                  |  |  |  |
|                                        | lockwise Counterclock                                                                                    | -                                        |                                 |  |  |  |
| C-Axis                                 | Maximum Cutting Feedrate [°                                                                              | ?/min]:                                  |                                 |  |  |  |
| C-Axis                                 | Maximum Rapid Rate [°/min]:                                                                              | :                                        |                                 |  |  |  |
| Do yo                                  | u use M <codes> to clamp the r</codes>                                                                   | rotary axes?                             |                                 |  |  |  |
| N                                      | O, I do not have or do not wan                                                                           | t to use rotary clamping codes.          |                                 |  |  |  |
| YI                                     | ES. Please using the following (                                                                         | Clamping Codes for my machine:           |                                 |  |  |  |
|                                        | Name:                                                                                                    | Clamp On Code:                           | Clamp Off Code:                 |  |  |  |
|                                        | Name: Clamp On Code: Clamp Off Code:                                                                     |                                          |                                 |  |  |  |
|                                        | Name:                                                                                                    | Clamp On Code:                           | Clamp Off Code:                 |  |  |  |
|                                        |                                                                                                    |                                          |                                 |  |  |  |

6

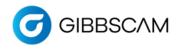

# Additional Tool Groups on Lathe

#### YES, this post needs to support Additional Tool Groups. If NO, please skip this page.

NOTE: If you provide machine specifications and schematics for your Lathe, then please skip the rest of this page.

More complex Lathe machines support additional groups of tools that move together, allowing for more than one tool to be machining at a time. If your machine has an additional tool groups, please fill out the questions below.

|                                                              | 1st Add. Tool Group |         | 2nd Add. T | 2nd Add. Tool Group |         | 3rd Add. Tool Group |  |
|--------------------------------------------------------------|---------------------|---------|------------|---------------------|---------|---------------------|--|
| Tool Group Name                                              |                     |         |            |                     |         |                     |  |
| Distance from the center of<br>Spindle to Reference Position | X-axis:             | Z-Axis: | X-axis:    | Z-Axis:             | X-axis: | Z-Axis:             |  |
| Max Working area/Traversing range/Machine limits             | X-axis:             | Z-Axis: | X-axis:    | Z-Axis:             | X-axis: | Z-Axis:             |  |
| Live Tool Spindle Speed: (RPMs)                              | Min:                | Max:    | Min:       | Max:                | Min:    | Max:                |  |
| Number of tool positions                                     |                     |         |            |                     |         |                     |  |
| Tool changing time:<br>(Seconds from tool to tool)           |                     |         |            |                     |         |                     |  |
| Rapid feedrate: [m/minute]                                   | X-axis:             | Z-Axis: | X-axis:    | Z-Axis:             | X-axis: | Z-Axis:             |  |
| Maximum cutting feedrate: [m/<br>minute)                     | X-axis:             | Z-Axis: | X-axis:    | Z-Axis:             | X-axis: | Z-Axis:             |  |

| My additional tool group has a Y-axis for live tool milling operations:                   |                |
|-------------------------------------------------------------------------------------------|----------------|
| NO                                                                                        |                |
| If YES, please provide info below for Y-Axis:                                             |                |
| Y-Axis Distance from the center of Spindle to Reference Position in each direction [mm.]: |                |
| Y-Axis Working area/Traversing range/Machine limits:                                      |                |
| Minimum Limit:                                                                            | Maximum Limit: |
| Y-Axis Rapid Feedrate: Y-axis [mm./minute]                                                |                |
| Maximum Rapid:                                                                            | Maximum Feed:  |
| When my Y-axis moves on the machine:                                                      |                |
| It moves at a 90 degree angle to the X-axis (orthogonal)                                  |                |
| It moves at some non-90 degree angle to the X-axis (wedge)                                |                |
|                                                                                           |                |